**SNS COLLEGE OF ENGINEERING**  Kurumbapalayam (Po), Coimbatore – 641 107

**An Autonomous Institution**

Accredited by NBA – AICTE and Accredited by NAAC – UGC with 'A' Grade Approved by AICTE, New Delhi & Affiliated to Anna University, Chennai

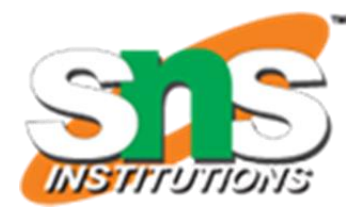

**DEPARTMENT OF COMPUTER SCIENCE AND ENGINEERING**

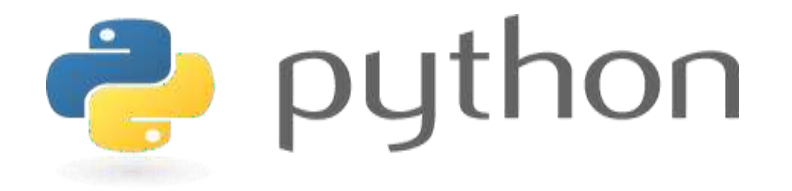

# **19IT103 – COMPUTATIONAL THINKING AND PYTHON PROGRAMMING**

❖**A readable, dynamic, pleasant, flexible, fast and powerful language**

#### **Recap:**

- An algorithm is **a sequence of non ambiguous instructions** for solving a problem in a finite amount of time.
- An input to an algorithm specifies an instance of the problem the algorithm solves.
- Algorithm can be specified in a natural language or a pseudocode; they can also be implemented as computer programs.

#### **Recap:**

- *Algorithm design techniques* are general approaches to solving problems algorithmically, applicable to a verity of problems from different areas of computing.
- **The same problem can often be solved by several algorithms.**
- Algorithms operate on data. This makes the issue of data structuring critical

for efficient algorithmic problem solving.

- An algorithm is a defined set of step-by-step procedures that provides the correct answer to a particular problem.
- There are some simple strategies for developing algorithms:
	- **Iteration**
	- **Recursion**
	- Brute force.
	- Backtracking.
	- Greedy Method (Heuristics)
	- Divide and Conquer.
	- Dynamic Programming.
	- Branch and Bound.

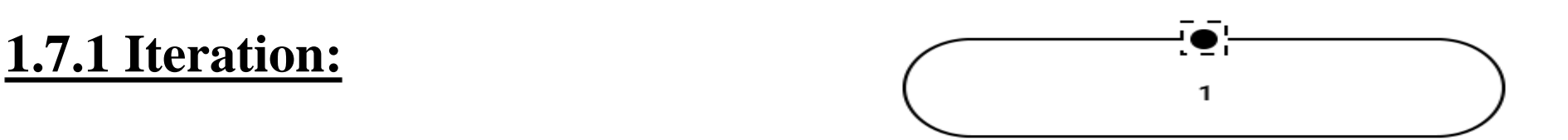

- A sequence that is executed repeatedly so long as a certain condition holds.
- A sequence of statements is executed until a specified condition is true is called *iterations.*
	- for loop
	- while loop

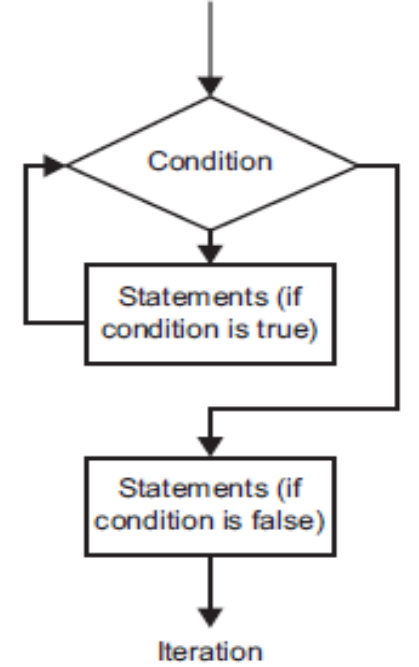

# **1.7.1 Iteration:**

# for loop:

- The **for-loop** sets up a **control variable** that manages execution of the loop.
- Execution iterates over the items in a sequence (the value of each item is assigned to the control variable at the beginning of each pass through the loop).
- That sequence could, for example, be a list.
- In the following code sample, the variable *word* is used as a control variable.
- At the beginning of each iteration of the loop, it is assigned the next value from the list *words* from beginning to end.

# **1.7.1 Iteration:**

# for loop:

• Syntax of for loop:

FOR( start-value to end-value) DO

Statement

ENDFOR

...

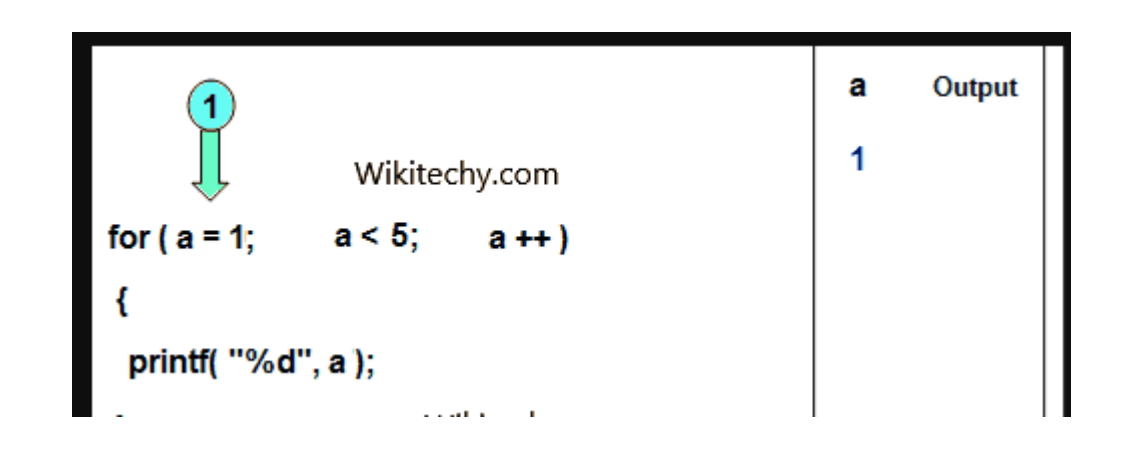

# **1.7.1 Iteration:**

- for loop: example 1:
- # This prints out the length of each word in a list of words

```
words = ['my', 'big', 'meal', 'comes', 'mostly', 'bearing', 'doubtful',
'garnishes']
```
for **word** in words:

# The following line prints the length of the word print(len(word)) # Prints: 2 3 4 5 6 7 8 9

# **1.7.1 Iteration:**

- for loop: example 2:
- if you know exactly how many iterations to execute, a range:

```
for number in range(1, 13):
```

```
print(number * 42)
```

```
# Prints out the 42 times table
```
# **1.7.1 Iteration:**

• for loop: example 3: Print *n* natural numbers

BEGIN

GET n

INITIALIZE i=1

FOR  $(i \leq n)$  DO

PRINT i

 $i=i+1$ 

ENDFOR

END

# **1.7.1 Iteration:**

While loop:

- The while loop **executes a block of instructions repeatedly** for as long as some condition evaluates to true.
- The **value of the condition is only checked at the beginning of each iteration**.
- As soon as the condition evaluates to false, the loop ends and execution jumps immediately to the next line following the end of the while block.

### **1.7.1 Iteration:**

# While loop:

• Syntax of while loop: WHILE (condition) DO

Statement

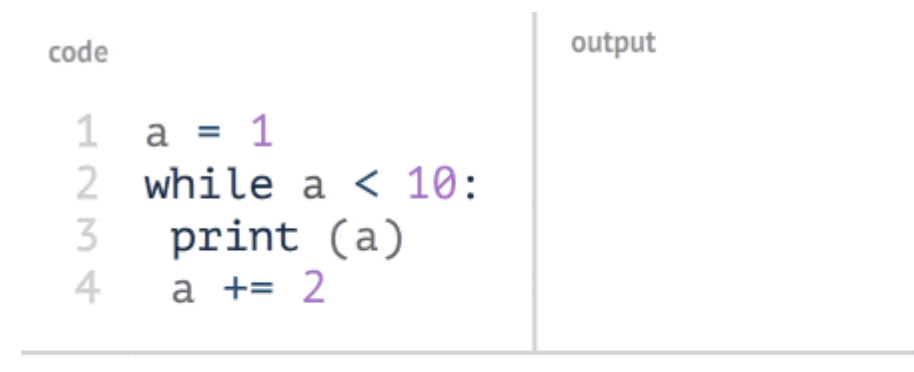

variables

...

ENDWHILE

www.penjee.com

#### **1.7.1 Iteration:**

#### While loop: example 1:

• #This program invites the user to guess a number (set in the# age variable). As long as they haven't guessed correctly, the program keeps asking.

 $age = 25$ 

 $guess = 0$ 

while age  $!=$  guess:

# Whereas  $a == b$  tests whether a and b are equal,  $a != b$  tests whether a and b are not equal

# The int() function turns the user's input (which is text) into an integer.

guess = int(input('Guess how old I am > '))

print('You got it right!')

### **1.7.1 Iteration:**

While loop: example 2: Print *n* natural numbers :

BEGIN

GET n

INITIALIZE i=1

WHILE(i<=n) DO

PRINT i

 $i=i+1$ 

ENDWHILE

END

#### **1.7.1 Iteration:**

While loop: example 3: To find power of a number :

TASK: To Find Power of a number

READ number

READ Power

Initialize result with number and pow with Power

WHILE pow< Power:

result  $=$  result  $*$  number

Increase pow by 1

End Loop

PRINT result

End

#### **1.7.2 Recursion:**

• **A function that calls itself** is known as *recursion*.

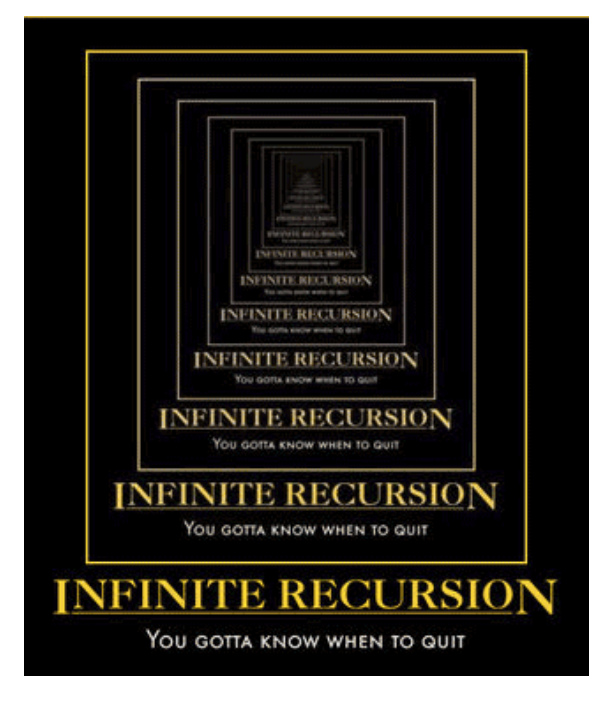

• Recursion is a process by which a function calls itself repeatedly until some specified condition has been satisfied.

• A physical world example would be to **place two parallel mirrors facing each other.** Any object in between them would be reflected recursively.

**1.7.2 Recursion:**

• Python Recursive Function

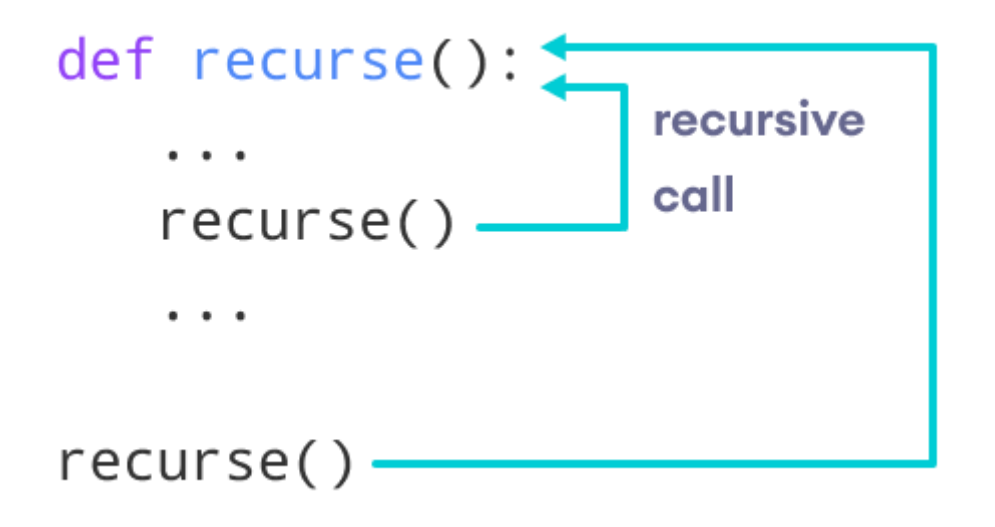

# **1.7.2 Recursion:**

• Algorithm for factorial of **n** numbers using recursion:

#### **Main function:**

Step1: Start Step2: Get n Step3: call factorial(n) Step4: print fact Step5: Stop

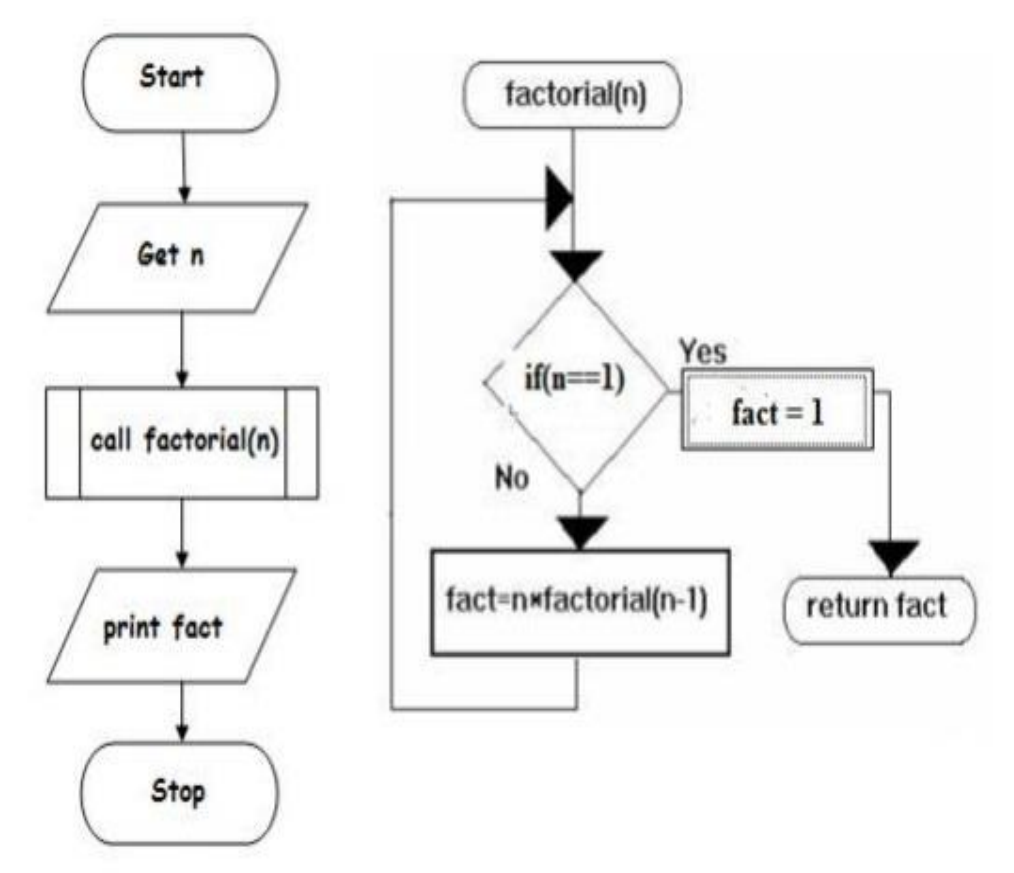

#### **Sub function factorial(n):**

Step1: if(n==1) then fact=1 return **fact** Step2: else fact=n\*factorial(n-1) and return **fact**

# **1.7.2 Recursion:**

• **Pseudo code for factorial using recursion:**

#### **Main function:** BEGIN GET n CALL factorial(n) PRINT fact END

# **Sub function factorial(n):**

 $IF(n==1) THEN$ fact=1 RETURN fact ELSE

RETURN fact=n\*factorial(n-1)

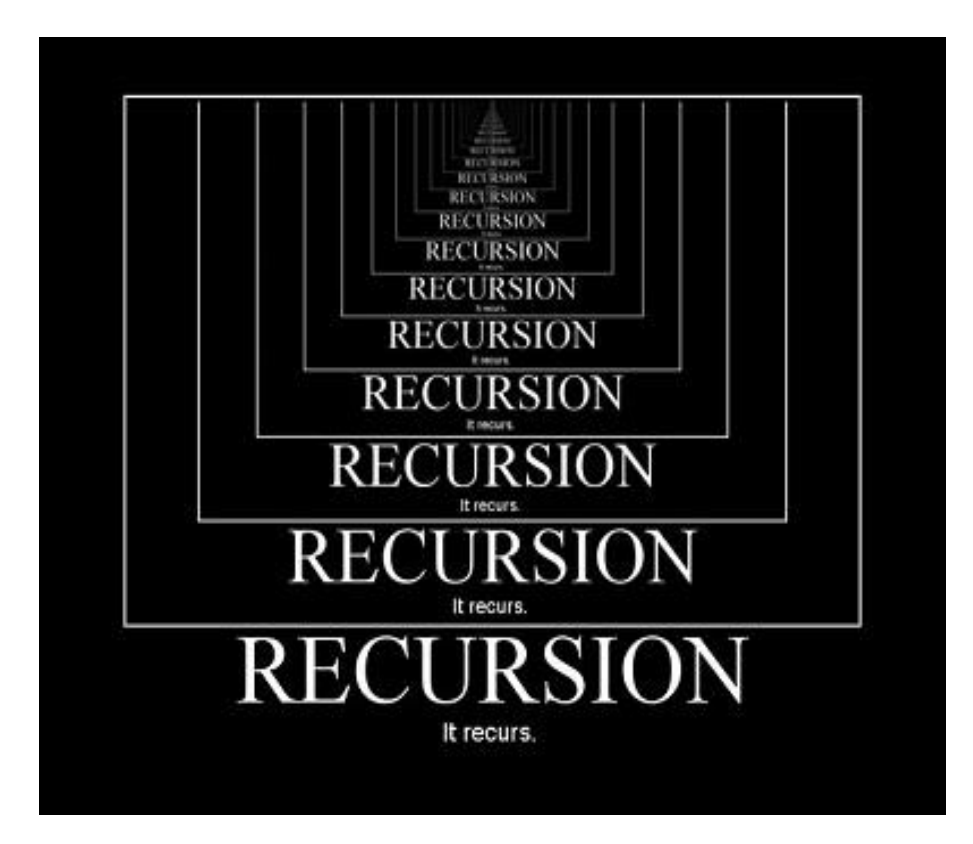

# **1.7.2 Recursion:**

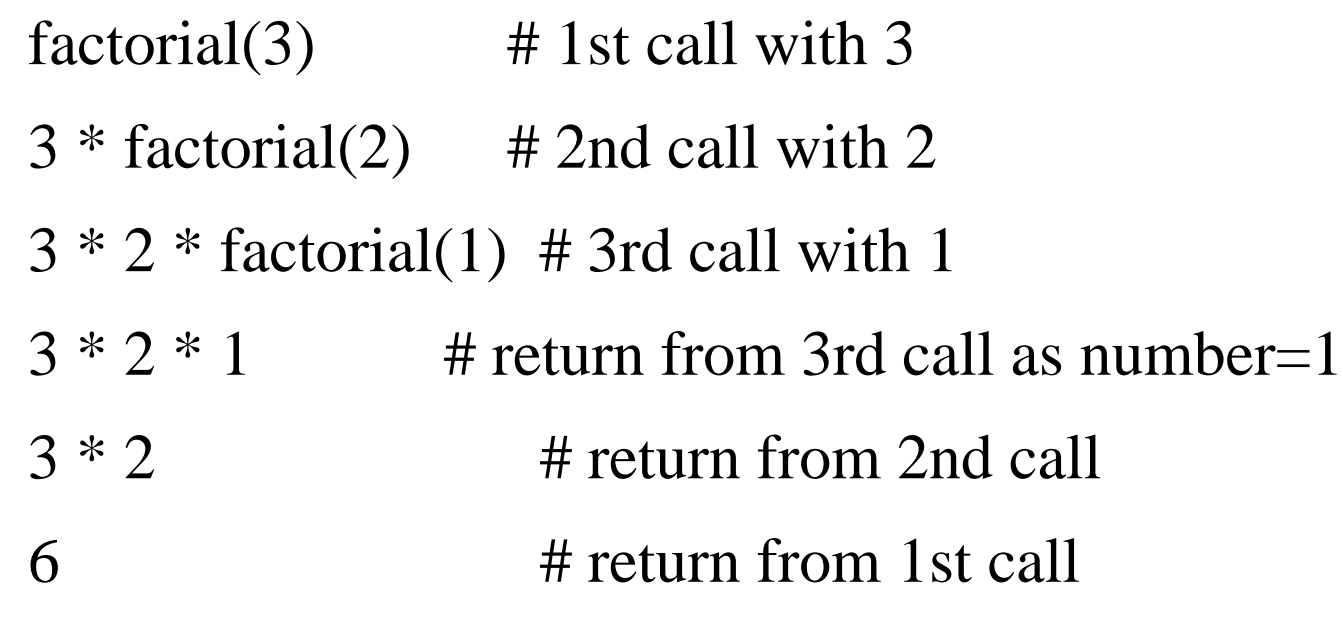

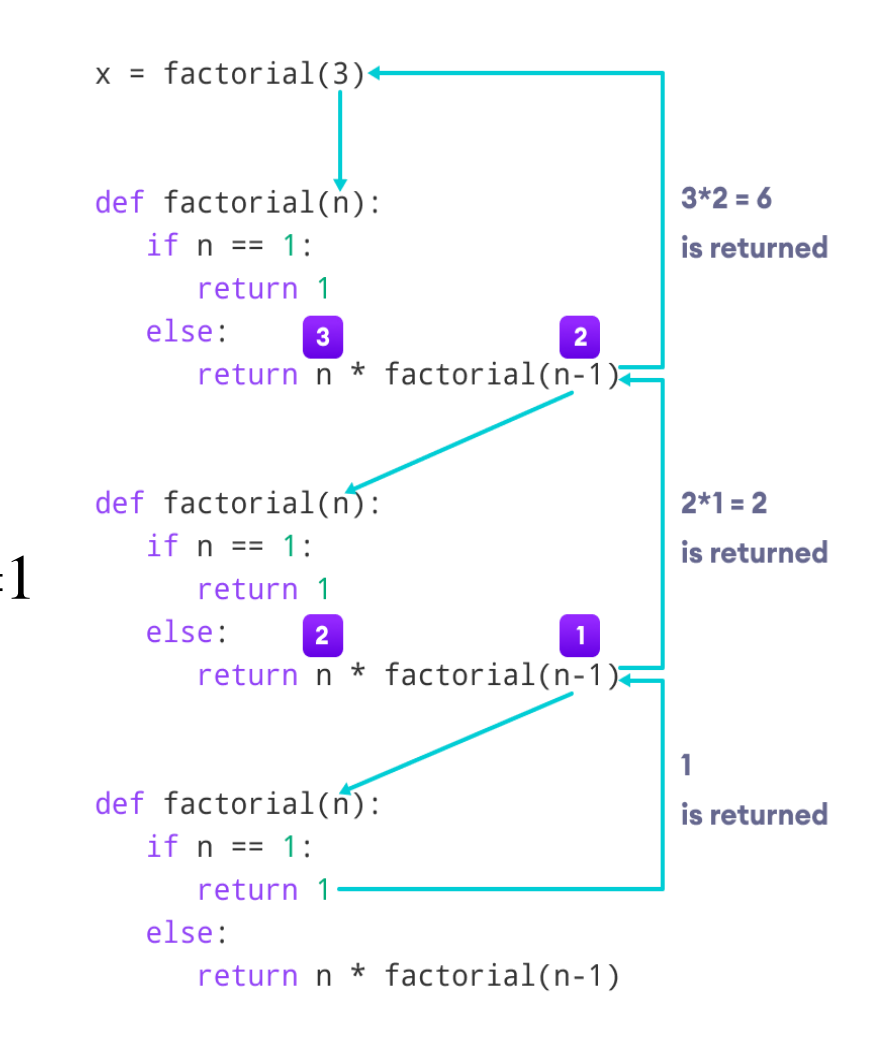

**1.7.2 Recursion:**

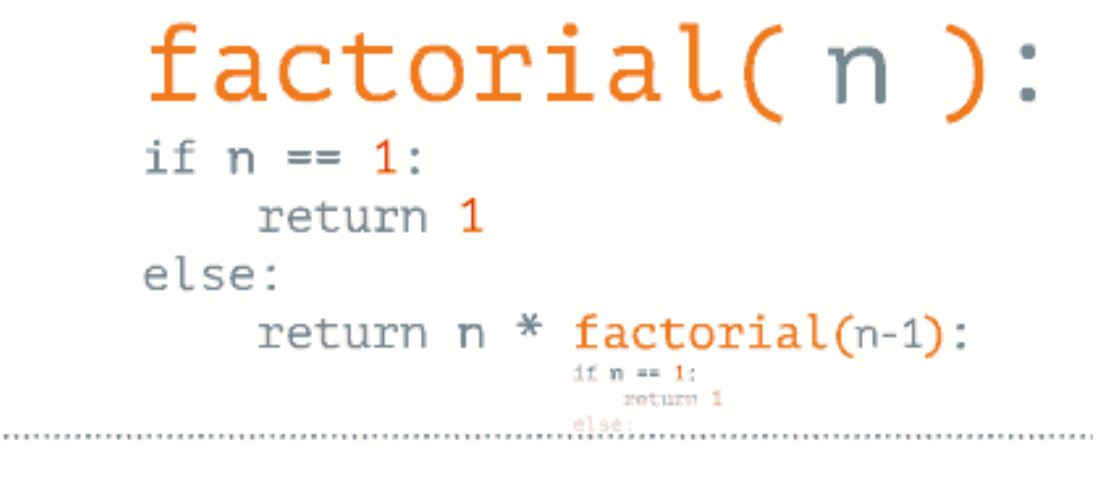

 $factorial(n) =$ 

www.penjee.com

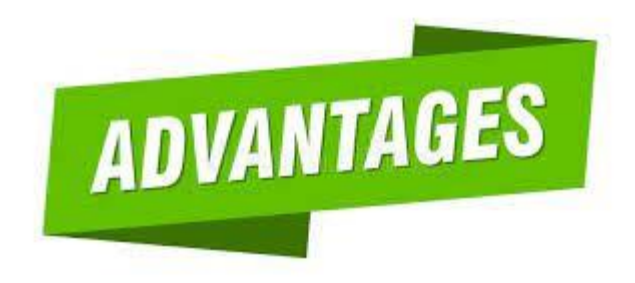

### **1.7.2 Recursion:**

#### **Advantages of Recursion:**

- Recursive functions **make the code look clean** and **elegant**.
- **A complex task can be broken down into simpler sub-problems** using recursion.
- **Sequence generation is easier** with recursion than using some nested iteration.

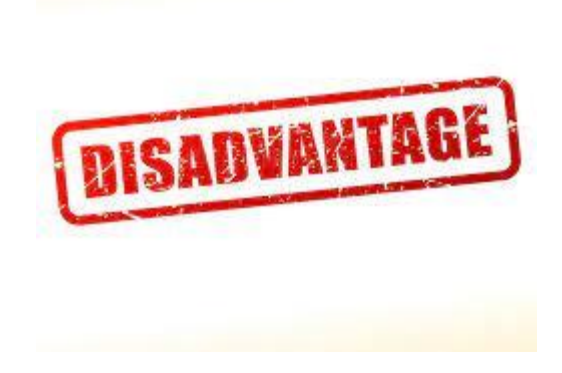

#### **1.7.2 Recursion:**

#### **Disadvantages of Recursion:**

- Sometimes the **logic behind recursion is hard to follow** through.
- Recursive calls are expensive (inefficient) as they **take up a lot of memory and time.**
- Recursive functions are **hard to debug.**

#### **Summary:**

- Simple strategies for developing algorithms:
	- Iteration
	- Recursion
- Iteration: A sequence that is executed repeatedly so long as a certain condition holds. A sequence of statements is executed until a specified condition is true is called iterations.
	- for loop
	- While loop
- Recursion: A function that calls itself is known as recursion.
- Recursion is a process by which a function calls itself repeatedly until some specified condition has been satisfied.

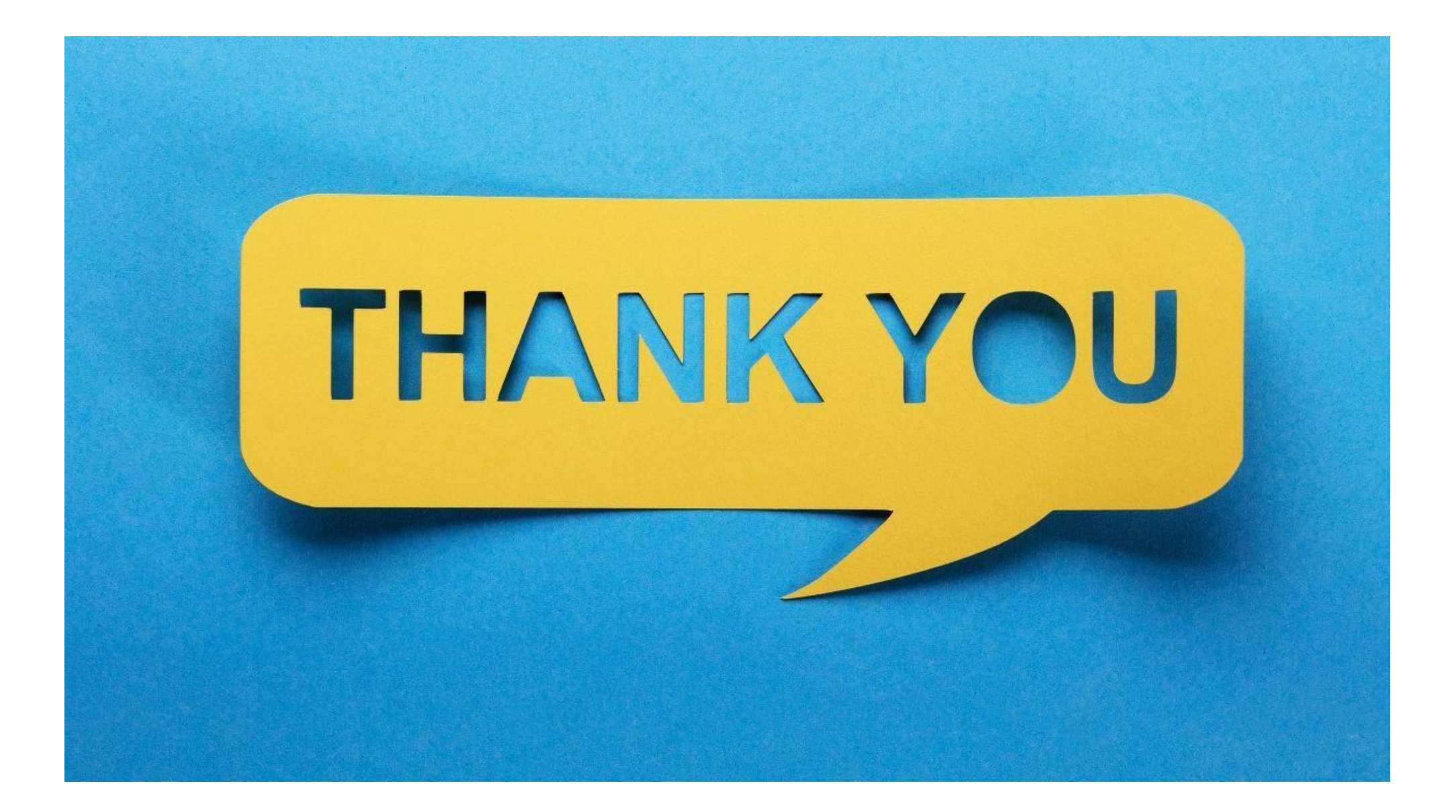